## Admin Site

## How do I register players in tryout status?

Navigate to members->players/parents->tryouts and click the "Config Options" link. There is an option here called "Register in Tryout Mode". When it is set to "Yes", players who register for the league will automatically be placed in tryout status.

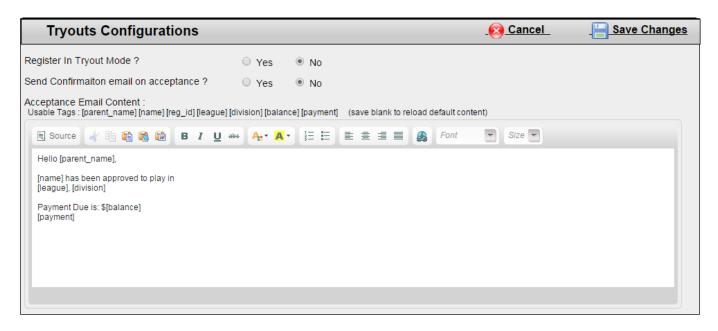

On this page, you can also set whether or not you want players/parents to receive a confirmation email upon acceptance into the league. In the "Acceptance Email Content" textbox, type in the message that you would like to appear in the acceptance email.

When players register in tryout mode, you have to make them active in order to be able to place them on teams. This can be done on the tryouts page (members->players/parents->tryouts).

| Minors - A     Active : 92     Tryout : 1     Waitlist : 0       Try-out Players       Reg ID     Player ID     Name     Division     Tryout     Active     Waitlist     Withdrawn       17854     14491     Test, Test     Minors - A     Image: Colspan="3">Image: Colspan="3">Image: Colspan="3">Waitlist Withdrawn       Y Active Players     Waitlisted/Withdrawn Players                                                                                                    | Withdrawn : 0<br>Withdrawn : 0<br>Withdrawn : 0 |
|----------------------------------------------------------------------------------------------------|-------------------------------------------------|
| Minors - A     Active : 92     Tryout : 1     Waitlist : 0       Tryout Players       Reg ID     Player ID     Name       17854     14491     Test, Test     Minors - A     Image: Colspan="3">Image: Colspan="3">Image: Colspan="3">Image: Colspan="3">Image: Colspan="3">Image: Colspan="3">Image: Colspan="3">Image: Colspan="3"       Keg ID     Player ID     Name     Team     Image: Colspan="3">Image: Colspan="3"       6189     3372     Young, Keven     Royals     Image: Colspan="3">Image: Colspan="3"                                                                                                    |                                                 |
| Try-out Players         Reg ID       Player ID       Name       Division       Tryout       Active       Waitlist       Withdrawn         17854       14491       Test, Test       Minors - A <ul> <li></li></ul>                                                                                                    | Withdrawn : 0                                   |
| Reg IDPlayer IDNameDivisionTryoutActiveWaitlist Withdrawn1785414491Test, TestMinors - AImage: Constraint of the second second seco |                                                 |
| Minors - A     Minors - A       Active Players     Waitlisted/Withdrawn Players       Reg ID     Player ID     Name     Team       6189     3372     Young, Keven     Royals                                                                                                    |                                                 |
| X Active Players     X Waitlisted/Withdrawn Players       Reg ID     Player ID     Name     Team       6189     3372     Young, Keven     Royals                                                                                                    |                                                 |
| Reg ID         Player ID         Name         Team         Reg ID         Player ID         Name         T           6189         3372         Young, Keven         Royals         A         A                                                                                                    |                                                 |
| Reg ID         Player ID         Name         Team         Reg ID         Player ID         Name         T           6189         3372         Young, Keven         Royals         A         A                                                                                                    |                                                 |
|                                                                                                    | eam                                             |
| 6201 3332 Hall, Harry Mets                                                                                                    |                                                 |
|                                                                                                    |                                                 |
| 6203 3336 Wright, Joseph Mets                                                                                                    |                                                 |
| 6210 3145 Clark, Harry Royals                                                                                                    |                                                 |
| 6214 3362 Bailey, Michael Red Sox                                                                                                    |                                                 |
| 6231 3240 Smith, Jack Red Sox                                                                                                    |                                                 |
| 6234 3396 Watson, Stephen Braves                                                                                                    |                                                 |
| 6240 3380 Johnson, Thomas Mets                                                                                                    |                                                 |
| 6244 3074 , Braves                                                                                                    |                                                 |
| 6249 3088 Ross, James Yankees                                                                                                    |                                                 |

(c) 2024 MYL <websupport@manageyourleague.com> | 2024-04-24 05:43 URL: https://manageyourleague.com/LMS/faq//index.php?action=artikel&cat=2&id=110&artlang=en

## **Admin Site**

Your divisions will be listed here. Each tab will show the total number of players in each status for that division. Click on a tab to view the players registered in a division. Players that are in tryout status will be listed at the top. You can pick the division you want to place them in from the division drop-down. Use the radio button to select the status you want to place each try-out player in. Save changes when finished. The players will now be listed under either the active players table or the waitlisted/withdrawn players table, depending on the status you chose. Unique solution ID: #1108 Author: MYL

Last update: 2015-12-18 15:49